# **"How to Affiliate Subject Paper"**

**Kavayitri Bahinabai Chaudhari North Maharashtra University Jalgaon** 

## Go to **[http://nmuj.digitaluniversity.ac](http://nmuj.digitaluniversity.ac/)** URL and Enter Your

### College Username and Password and Login

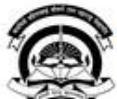

Interaction Cell

> Continuing Education

Home - My Login - My Settings - Logout - Calender - SiteMap - Contact Us Kavayitri Bahinabai Chaudhari North Maharashtra University A' Grade NAAC Re-Accredited (3rd Cycle) Jaloaon-425001, Maharashtra (India) Change Language  $\blacktriangleright$  Change Theme \* Courses \* Colleges & Institutions \* Schools \* Admissions-AY 2019-2020 \* DEEL(External Mode) \* Scholarships \* e-Suvidha Services \* Examinations » Download Various Forms » Online Application » Presentations » Convocations » Online Results Oct/Nov 2019 » Results University User About University Password कर्नाटीवी बरिणाबाई चोचरी उत्तर मताराष्ट्र विद्यापीठ, जळगाव > University Song addard North Maharashira a top > Organizational Structure Forgot Password Accreditation & Recognition > Awards & Honors >Tribunal Download **Statistics** >Maharashtra Public Announcements -· e-Suvidha University Act 2016 Ne >Lab to Land Project mobile app > Maharashtra Prohibition **News and Events Application Forms** Of Ragging Act, 1999 > Right to Information Act Click here to fill online Request/ Updation > University Job Opening form for receiving SMS alerts regarding e-> Colleges/Institutes Job Suvidha /Examination /University Activities Openings Announcements Ne to College Ne > Tenders Ne More... > Advertisement . How to Obtain Various Certificate **Online Application** . Click Here to download various forms **Activities/Services** for Admission/Enrollment Circular Regarding Registration Of Mobile >Department of Student's Numbers To Receive SMS Alerts From Welfare University > Knowledge Resource \_ Application form for New Colleges for Center getting Digital College Software > Syllabi > Academic Calendar More... >Events/ Conferences/ Downloads **Circulars/Notices** Workshops Ne > Central Training and Placement Cell >University Industry Click Here to view various Presentations Circular regarding Guidelines for Admission

Data Uploading of Pattern Change Students

of AY 2019-20

Academic Year 2019-20

regarding Digital University Framework

Ne

## Click on "College Definition" Tab

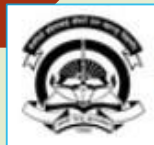

Home My Login My Settings Logout Calendar Sitemap Contact Us Switch TO OA

### Kavayitri Bahinabai Chaudhari North Maharashtra University

A' Grade NAAC Re-Accredited (3rd Cycle) Jalgaon-425001, Maharashtra (India)

Course Definition | College Definition | Admissions | Registration | Administration | Messaging | Pre Examination | Examination | Reports | Student Profile | Invoice | Dashboard | Student Facilitation Center |

### **Reports Dashboard**

### Welcome Mahatma Gandhi Taluka Shikshan Mandal's Arts, Commerce and Science College, Chopda! You have logged in as College and your last logon was 5/5/2020 5:10:24 PM

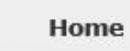

#### - Course Definition

- **College Definition**
- **Admissions**
- · Registration
- **Administration**
- · Messaging
- · Pre Examination
- · Examination
- Reports
- \* Student Profile
- Invoice
- · Dashboard
- · Student Facilitation Center

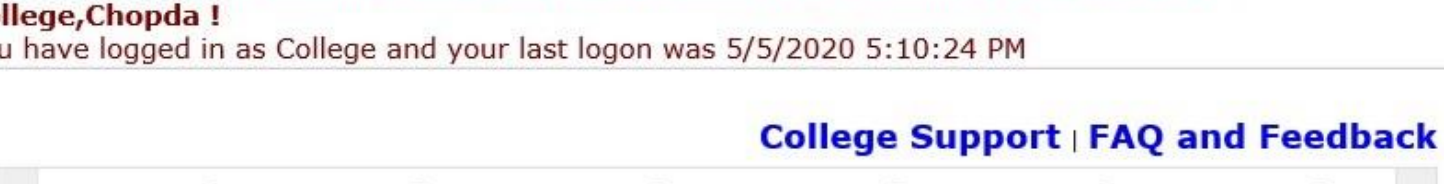

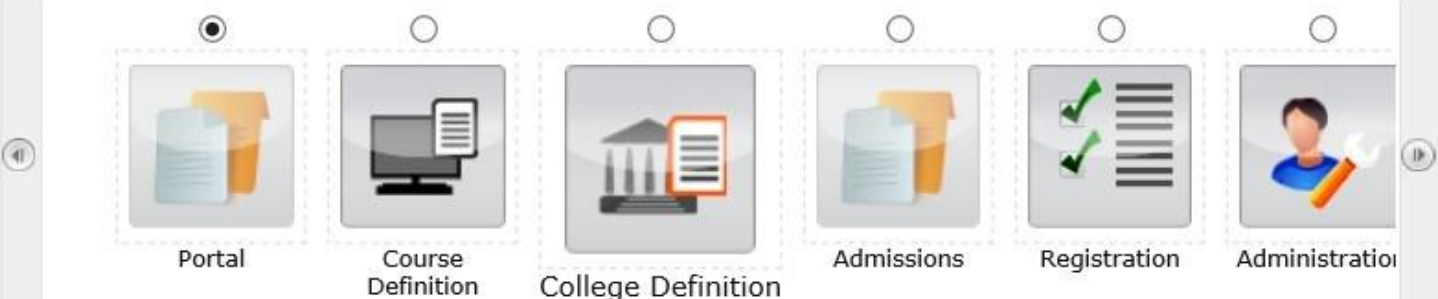

Set Default Module

### Calender

▷ 07/05/2020 Buddha Pournima Holiday

- ▷ 25/05/2020 Ramzan-Id (Id-Ul-Fitr) (Shawal-1) Holiday
- ▷ 01/08/2020 Bakri Id (Id-Uz-Zuha) Holiday
- ▷ 15/08/2020 Independence Day Holiday
- ▷ 16/08/2020 Parsi New Year (Shahenshahi) Holiday
- ▷ 18/08/2020 Pola Holiday
- ▷ 22/08/2020 Ganesh Chaturthi Holiday
- ▷ 30/08/2020 Moharum Holiday

## Click on "Affiliate Subject Paper" Tab

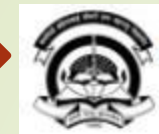

Home . My Login . My Settings . Logout . Calendar . Sitemap . Contact Us . Switch TO OA

Kavayitri Bahinabai Chaudhari North Maharashtra University

'A' Grade NAAC Re-Accredited (3rd Cycle) Jalgaon-425001, Maharashtra (India)

Define College | Affiliate Faculty-Course | Affiliate Subject-Paper | Push Events |

**Reports Dashboard** 

**College Definition** 

» Define College · Affiliate Faculty-Course · Affiliate Subject-Paper · Push Events

> Photo Gallery -Visual Tour -Suggestion -Request Info -Complaints -FAQ -Disclaimer Copyright 2011. All Rights Reserved. Powered By (MKCL) The website can be best viewed in 1024 \* 768 resolution and required version of internet explorer is IE 7.0, Firefox 3.0 and above

## Select Course & Click on "Submit" Buton

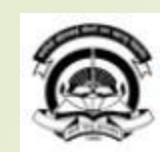

Home My Login + My Settings + Logout + Calendar + Sitemap + Contact Us + Switch TO OA

Kavayitri Bahinabai Chaudhari North Maharashtra University<br>'A' Grade NAAC Re-Accredited (3rd Cycle) Jalgaon-425001, Maharashtra (India)

### Define College | Affiliate Faculty-Course | Affiliate Subject-Paper | Push Events |

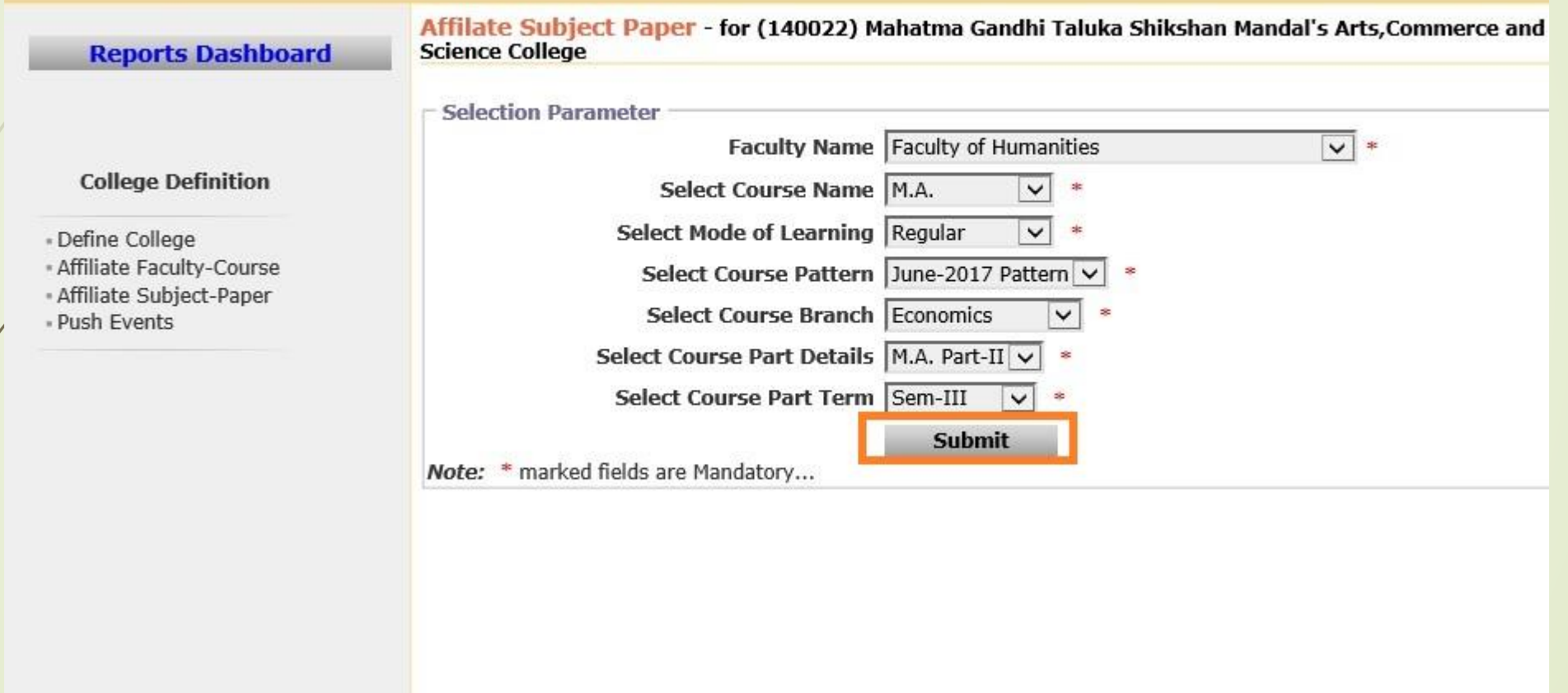

## Select Papers & Click on **"Save"** Button inform to e-Suvidha Section to confirm the papers

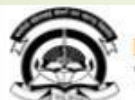

Home . My Login . My Settings . Logout . Calendar . Sitemap . Contact Us . Switch TO OA Kavayitri Bahinabai Chaudhari North Maharashtra University 'A' Grade NAAC Re-Accredited (3rd Cycle) Jalgaon-425001, Maharashtra (India) Define College | Affiliate Faculty-Course | Affiliate Subject-Paper | Push Events | **Reports Dashboard Affiliate Faculty Course** ×  $\overline{z}$  Reset New. Save Delete **College Definition** Paper(s) saved successfully **Paper Selection** « Define College Note: \* marked Paper (s)/Paper Head(s) are confirmed... \* Affiliate Faculty-Course Select All Paper · Affiliate Subject-Paper · Push Events Main Group Select minimum 1 group(s) Sem III Group Select minimum 3 group(s) Sem III Compulsory Paper Group Select minimum 2 Paper(s) 731010 - ECO-231 Advanced Monetary Economics-I 731020 - ECO-232 Theories Of Economic Development Sem III Optional Paper Group 1 Select minimum 1 Paper(s) 731031 - ECO-233-A) International Economics-I 731032 - ECO-233-B) Economics of Labour-I Sem III Optional Paper Group 2 Select minimum 1 Paper(s) 731041 - ECO-234-A) Computer Applications in Economic Analysis-I 731042 - ECO-234-B) Modern Banking System in India 731043 - ECO-234-C) Mathematical Economics **Sem I Group Select minimum 3 group(s)** Sem I Compulsory Paper Group Select minimum 2 Paper(s) 711010 - ECO-111 Advanced Micro Economics-I

# **Thank You…!**

❖**For Any Assistance Contact;**

e-Suvidha Student Facilitation Center, Room No :101 Dr. A.P.J. Abdul Kalam Vidyarthi Bhavan, Kavayitri Bahinabai Chaudhari, North Maharashtra University, Jalgaon.

**Phone -** 0257-2258418, 9403002042, 9403002015, 9403002018, 9403002054, 9403002024, 9403002082,

**Email** - sfc@nmuj.digitaluniversity.ac